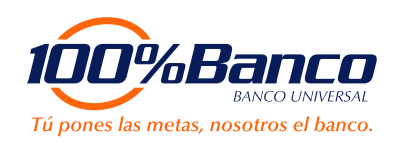

## Desafiliación del servicio **100% Pago Móvil**

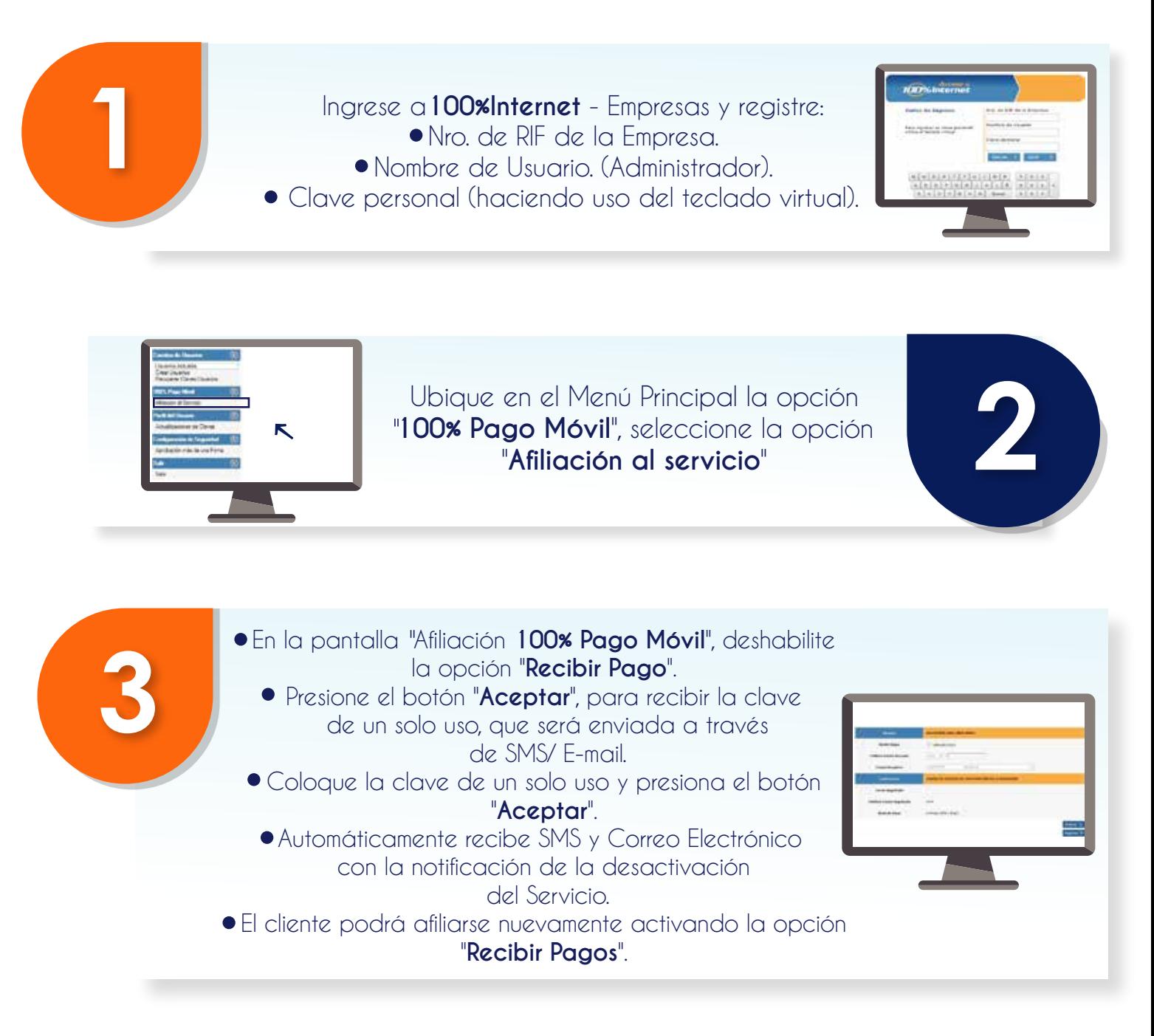

Comienza a disfrutar de todas las ventajas que te ofrece **100% Pago Móvil**

De presentar inconveniente durante tu afiliación, por favor comunícate con nuestro **Centro de Atención telefónica: 0212-2775444** y **\*100** desde tu celular.